kakizaki@cse.kyutech.ac.jp http://www.kakizaki.cse.kyutech.ac.jp

 $\overline{\mathsf{GIS}}$ , webGIS, webGIS, webGIS, webGIS,  $\overline{\mathsf{SIS}}$ 

 $(GIS)$ 

 $(WebGIS)$ 

 $\overline{\text{CEC}}$ 

( )  $\Box$ 

 $\text{CEC}$  and  $\text{CEC}$  and  $\text{CEC}$  and

 $\alpha$ 0.038.2000 . . . . . . . . . pinangan. **CECHA**  $\frac{1}{2}$ **STAR ANDRO CONSTITUTION** 

 $1$ 

ット接続されたパソコンと WWW ブラウザさえあれば,インターネット電子地図サービスを容易に利用することができ

**WWW** 

 $3.2$ 

3.1 システム構成

 $\mathbf{1}$  (1)  $(2)$  (3)

## $4.1$

- l  $\bullet$
- l 学習した内容をインターネットを通して,学校間で交流をしたり,学校の外に発信したりして学校の特色化を図り,
- 
- l  $\bullet$
- $\bullet$  $\bullet$
- $\overline{4}$  2

- $2 \leq$
- 

## 4.3

 $3\,$  $13$ 

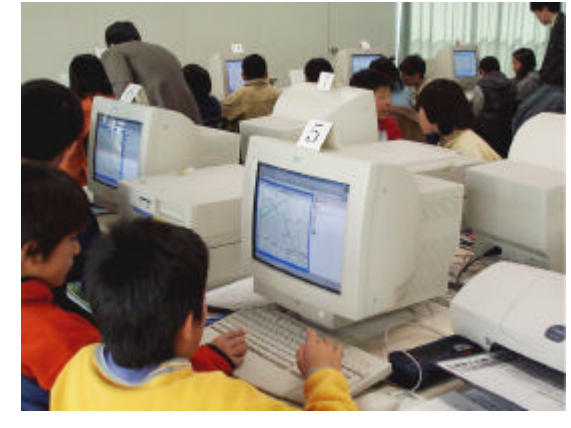

 $\overline{c}$